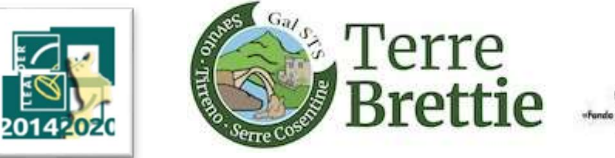

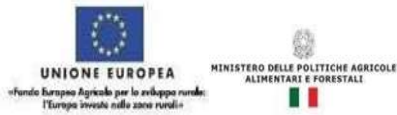

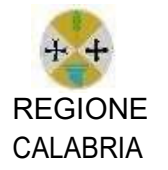

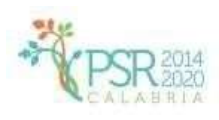

# PROGRAMMA DI SVILUPPO RURALE DELLA REGIONE CALABRIA 2014 –2022

# GRUPPO DI AZIONE LOCALE STS SAVUTO, TIRRENO, SERRE COSENTINE Rogliano

# DISPOSIZIONI PROCEDURALI PER IL TRATTAMENTO DELLE DOMANDE DI SOSTEGNO

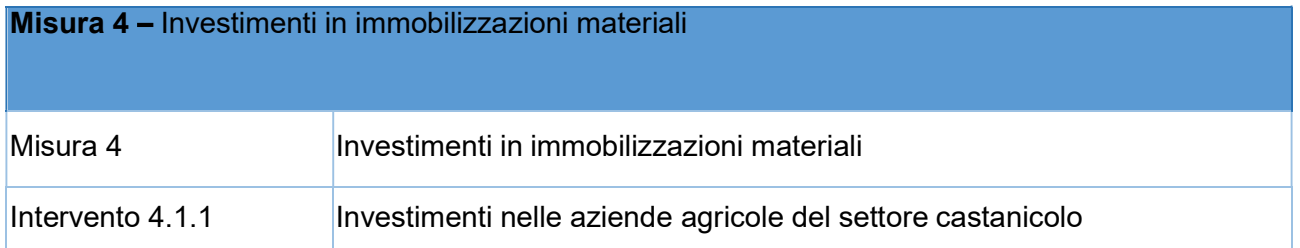

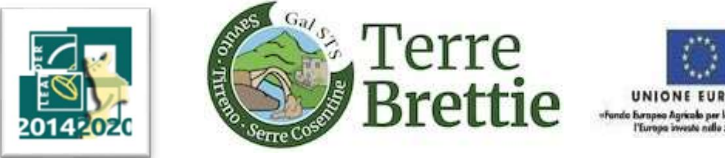

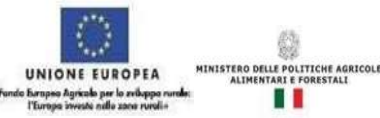

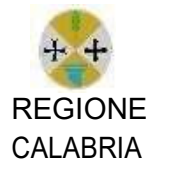

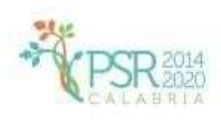

# D I S P O S I Z I O N I P R O C E D U R AL I

# PER IL TRATTAM ENTODELLE DOMANDE DI SOSTEGNO

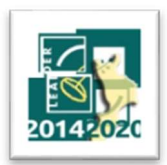

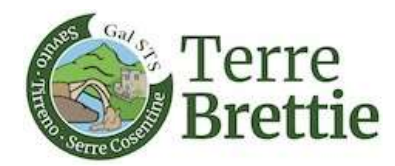

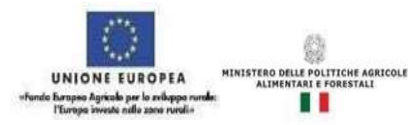

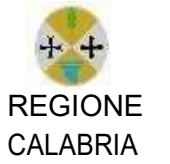

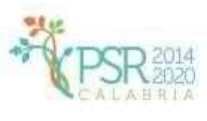

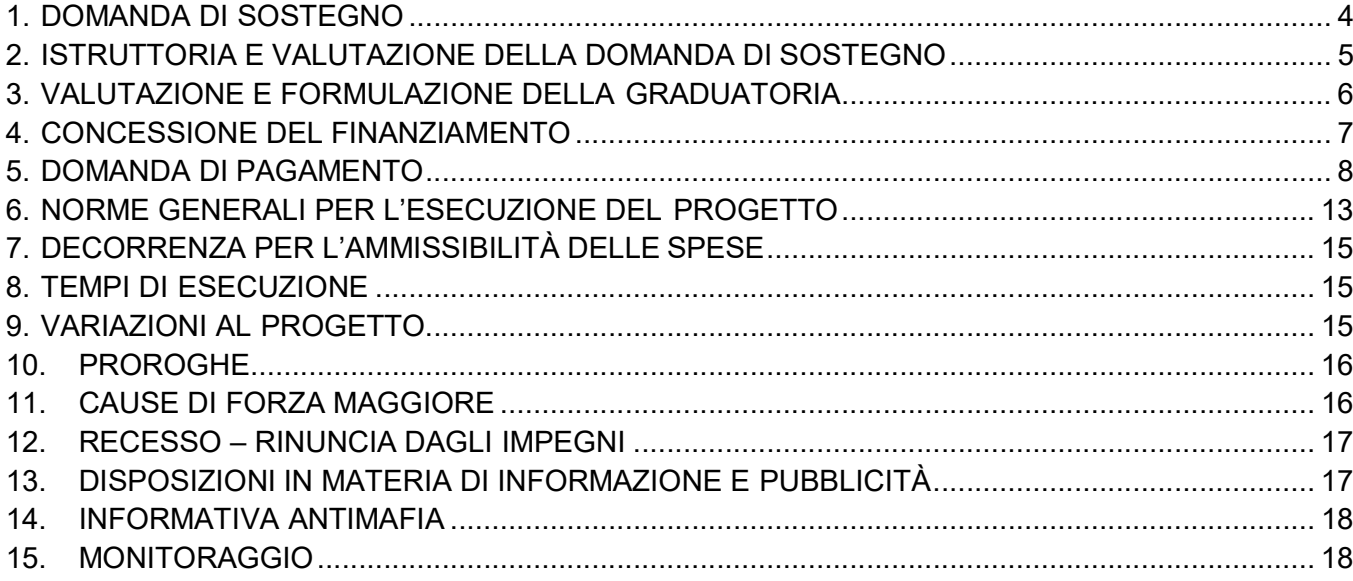

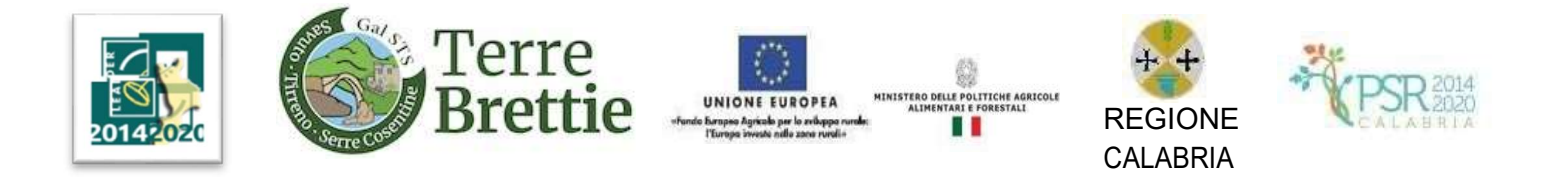

## 1. DOMANDA DI SOSTEGNO

1.1. Modalità di presentazione della domanda di sostegno

È possibile presentare domande di sostegno a valere sulla MISURA 4 Interventi 4.01.01, del Piano di Azione Locale del Gal Sts secondo le modalità esposte nel presente documento. Le domande, volte ad ottenere la concessione del sostegno, formulate esclusivamente sugli appositi modelli, devono essere prodotte utilizzando la funzionalità on line messa a disposizione dall'Organismo Pagatore ARCEA disponibile mediante il portale SIAN per il tramite di un Centro Autorizzato di Assistenza Agricola accreditato dall'OP ARCEA ovvero di un professionista accreditato. È obbligatorio compilare i campi relativi all'indicazione dei recapiti telefonici e della PEC.

Non sono accettate e quindi ritenute valide le domande che pervengono con qualsiasi altro mezzo all'infuori di quello telematico.

Unitamente alla domanda dovrà essere compilata sul sistema la sezione di autoverifica del punteggio, relativa ai criteri di selezione da parte dell'utente abilitato che dovrà sottoscriverla con firma autografa oppure elettronica secondo le stesse modalità previste per la domanda di sostegno.

L'utente abilitato completata la fase di compilazione della domanda, effettua la stampa del modello da sistema contrassegnato con un numero univoco (barcode) e – previa sottoscrizione da parte del richiedente – procede con il rilascio telematico attraverso il Sian che registra la data di presentazione. Si evidenzia che solo con la fase del rilascio telematico la domanda si intende effettivamente

presentata all'Organismo Pagatore ARCEA (N.B. la sola stampa della domanda non costituisce prova di presentazione della domanda all'Organismo Pagatore ARCEA).

Relativamente alla modalità di presentazione della domanda, che deve avvenire esclusivamente in via telematica viene introdotta la firma elettronica. Il beneficiario che ha registrato le proprie informazioni anagrafiche sul portale ARCEA (utente qualificato) può sottoscrivere la domanda con firma elettronica mediante codice OTP.

Attraverso questa modalità, il sistema verificherà che l'utente sia registrato nel sistema degli utenti qualificati e che sia abilitato all'utilizzo della firma elettronica. Nel caso non rispettasse i requisiti, l'utente verrà invitato ad aggiornare le informazioni. Se il controllo è positivo verrà inviato l'OTP con un SMS sul cellulare del beneficiario; il codice resterà valido per un intervallo di tempo limitato.

La domanda dovrà risultare corredata di tutta la documentazione prevista dal bando.

La tenuta del fascicolo relativo alle domande di sostegno e di pagamento, in modalità esclusivamente elettronica, con tutta la documentazione pertinente, rimarrà custodito presso gli uffici del CAA ovvero del professionista autorizzato, fatte salve le acquisizioni del fascicolo da parte del Gal Sts, dell'Organismo pagatore, del Dipartimento Agricoltura e di tutti gli organismi nazionali e comunitari preposti a controlli e verifiche ai sensi della vigente normativa.

La domanda di sostegno può essere oggetto di modifica, dopo la presentazione, solo ed esclusivamente in caso sia accertata la presenza di errori c.d. palesi, per l'elenco dei quali si rimanda alla circolare n. 05 del 14.07.2015 emanata dall'Organismo Pagatore Arcea. L'eventuale errore palese dovrà essere oggetto di comunicazione inviata esclusivamente tramite posta elettronica certificata

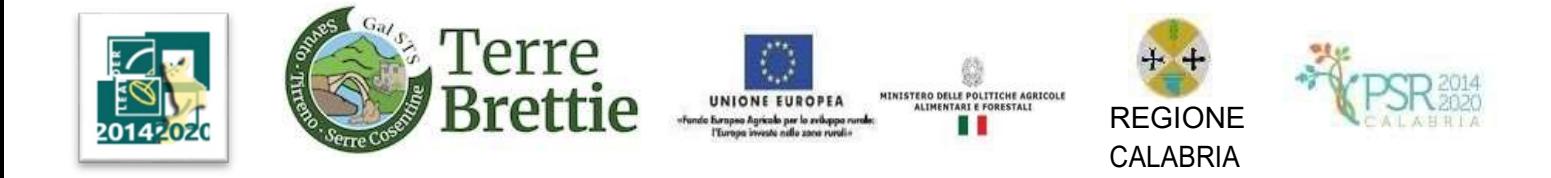

(Pec) entro 10 giorni dalla data di accettazione della domanda di sostegno all'indirizzo Pec galsts@pec.net

#### 1.2. Documentazione richiesta

La presentazione delle domande di sostegno/pagamento, per come riportato nel precedente paragrafo 1.1, presuppone l'utilizzo della modulistica predisposta dall'Organismo Pagatore ARCEA. Il richiedente, con la sottoscrizione della domanda, assume, quali proprie, le dichiarazioni e gli impegni di carattere generale riportate nella stessa.

Si farà riferimento alla documentazione prevista all'interno delle allegate "Disposizioni Attuative" . Ai fini della dimostrazione della geo-referenzialità, la cartografia tematica necessaria per la definizioni delle condizioni di ammissibilità e/o per la definizione di elementi geografici inerenti ai criteri di selezione è resa disponibile per la consultazione sul sito www.calabriapsr.it

### 2. ISTRUTTORIA E VALUTAZIONE DELLA DOMANDA DI SOSTEGNO

#### 2.1. Istruttoria

L'istruttoria delle domande di sostegno riguarderà la verifica della ricevibilità ed ammissibilità della domanda e, successivamente, la valutazione secondo i criteri di selezione individuati per ciascuna Misura e riportati nelle Disposizioni attuative. L'esame della ricevibilità e della ammissibilità delle domande sarà effettuata dagli uffici del Gal Sts attraverso istruttori appositamente nominati che si potranno avvalere del supporto dei CAA ovvero del professionista accreditato, per quanto inerente alle attività di identificazione, classificazione e ordinamento della documentazione di progetto.

La valutazione delle domande sarà effettuata da apposita Commissione.

Per ciascuna domanda di sostegno ai sensi della L. 241/90 e s.m.i., il responsabile del procedimento amministrativo è identificato nel Direttore del Gal STS, Dottor Pier Luigi Aceti.

È' in ogni caso applicabile quanto previsto dall'art. 6, comma 1, lett. b) della L. 241/90 e s.m.i.

#### 2.2. Ricevibilità

Le domande di sostegno pervenute saranno oggetto di una verifica di ricevibilità che riguarderà:

- il rispetto dei tempi di presentazione della domanda;
- la completezza dei dati inseriti nella domanda, compresa la sottoscrizione della stessa nelle modalità prevista dalle presenti disposizioni, in particolare dal paragrafo 1.1;
- la completezza della documentazione allegata alla domanda;
- l'assenza di posizione debitoria nei confronti dell'A.R.C.E.A.

L'assenza di uno solo dei requisiti di cui ai punti precedenti comporterà la non ricevibilità della domanda.

#### 2.3. Ammissibilità

Il controllo di ammissibilità sarà finalizzato ad accertare la presenza dei requisiti di ammissibilità previsti nelle Disposizioni attuative e con riferimento alle singole misure/interventi, in capo al soggetto richiedente.

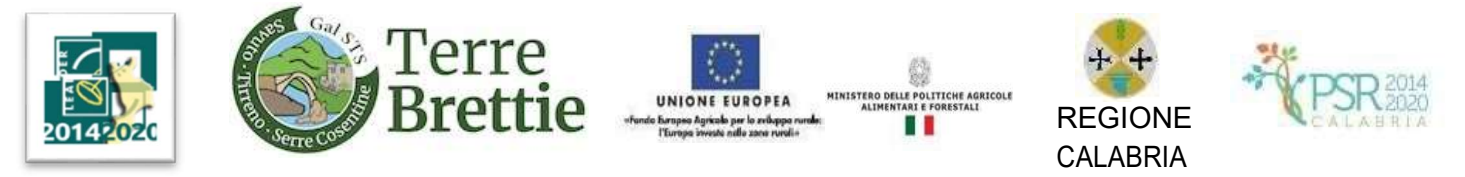

In sede di controllo di ammissibilità verranno verificati i documenti prodotti dal soggetto richiedente, inclusi quelli presentati allo scopo di provare l'ammissibilità alla spesa proposta e la congruità dei relativi costi.

Il Gal Sts eseguirà, anche con visite presso l'azienda proponente, i controlli previsti dalla normativa vigente per le autodichiarazioni rese ai sensi del D.P.R. 445/00. In presenza di dichiarazioni mendaci l'Amministrazione potrà procedere oltre che alla archiviazione della istanza, anche all'avvio delle procedure previste per tale fattispecie di irregolarità dalla normativa nazionale e comunitaria e ne darà comunicazione alla Regione Calabria e all' ARCEA per i successivi atti che si dovessero rendere necessari.

L'assenza di uno dei requisiti di ammissibilità previsti dalle Misure/Interventi comporterà la non ammissibilità e conseguente archiviazione della domanda.

Il Gal Sts si riserva inoltre, il diritto durante la fase istruttoria, di effettuare visite in azienda al fine di acquisire ulteriori elementi conoscitivi e/o di verifica e conferma di quanto dichiarato in sede di domanda di sostegno.

In nessun caso sarà ammessa la facoltà di presentare e/o acquisire documentazione obbligatoria richiesta dal bando successivamente alla data della domanda di sostegno, fatto salvo quanto previsto al precedente paragrafo relativamente agli errori palesi.

Il piano di sviluppo aziendale/business plan,previsto dalla misura/intervento, sarà oggetto di valutazione di ammissibilità secondo le specifiche previste nell'ambito della misura/intervento.

La presentazione del piano di sviluppo aziendale/business plan dovrà avvenire sul modello predisposto dal Gal. I dati di carattere produttivo e le informazioni di carattere economico sono da riportare all'interno del piano di sviluppo aziendale/business plan in modo veritiero . La fornitura di dati ed informazioni non veritiere, in grado di alterare in modo significativo l'attendibilità del piano di sviluppo aziendale/business plan, è causa di inammissibilità della domanda di sostegno.

# 3. VALUTAZIONE E FORMULAZIONE DELLA GRADUATORIA

A seguito dell'istruttoria di ammissibilità, la Commissione di valutazione attribuirà i punteggi secondo i requisiti e i criteri di selezione previsti nella Misura/Intervento.

A chiusura della valutazione di tutte le istanze pervenute la Commissione di Valutazione di cui al precedente punto 2.1. approverà la graduatoria provvisoria e l'elenco delle domande risultate non ricevibili e non ammissibili, con la relativa motivazione, e formulerà la proposta di graduatoria per l'approvazione da parte del CdA del Gal Sts.

Entro 10 giorni dalla pubblicazione della graduatoria provvisoria sul sito intenet www.galsts.it, gli interessati potranno presentare una motivata richiesta di revisione che dovrà pervenire tramite pec all'indirizzo galsts@pec.net, che verrà esaminata entro 7 giorni da apposita Commissione di Riesame delle domande di sostegno.

La suddetta proposta di graduatoria formulata dalla Commissione di revisione verrà approvata dal CdA del Gal Sts e trasmessa all' Autorità di Gestione del Psr Calabria 2014/ 22 per il relativo parere di coerenza programmatica.

In seguito a tale parere, la graduatoria definitiva sarà pubblicata sul sito internet: www.galsts.it

Tale modalità di pubblicità assolve all'obbligo della notifica/comunicazione a tutti i soggetti richiedenti.

Le domande saranno ammesse a contributo fino alla concorrenza delle risorse disponibili per ciascun Intervento. Eventuali risorse rinvenienti da economie e/o rinunce e/o revoche su un intervento,

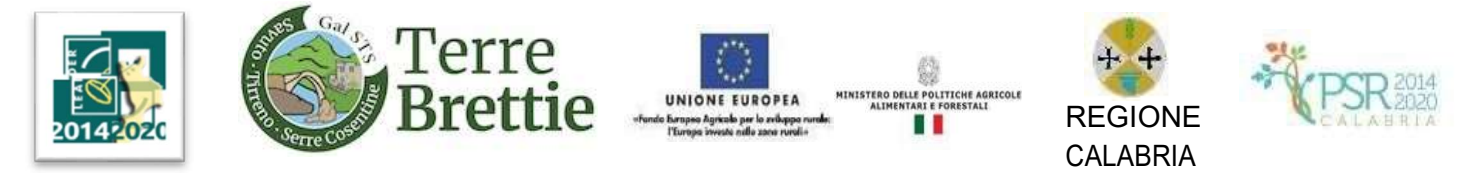

potranno essere utilizzate sugli altri interventi del pacchetto.

Nei casi di ex-aequo nell'attribuzione del punteggio la precedenza è assegnata sulla base di quanto previsto nei "Criteri di selezione" dando priorità alle domande di aiuto presentate da donne e dal soggetto con l'età inferiore.

Le risorse finanziarie che non risultassero utilizzate con le graduatorie potranno essere riallocate nelle graduatorie successive degli altri interventi della mis. 4

La graduatoria terminerà con l'ultimo progetto finanziato.

## 4. CONCESSIONE DEL FINANZIAMENTO

Le concessioni di contributo ricadenti su terreni agricoli, a qualunque titolo acquisiti e a prescindere dal loro valore complessivo , salvo diverse determinazioni da parte dell'' Organismo Pagatore ARCEA o da parte di Organismi Centrali, saranno subordinate all'esito delle verifiche dell'informazione Prefettizia , ai sensi del D.lgs 159/2011, così come innovato dalla L. 17 ottobre 2017, n. 161.

Preliminarmente alla notifica del provvedimento di concessione, il Gal Sts procederà ad acquisire la documentazione di cui all'art. 14 delle disposizioni attuative del presente bando, anche a comprova della veridicità delle dichiarazioni rese nella domanda di sostegno,, nonchè, ove pertinenti, alle verifiche ai sensi del Regolamento sul funzionamento degli Aiuti di Stato.

I provvedimenti di concessione del sostegno adottati dal Gal Sts, riporteranno almeno le seguenti informazioni:

- codici di verifica, ai sensi del Regolamento, sul Registro Nazionale Aiuti di Stato, laddove pertinenti
- riferimento all'avviso pubblico in forza del quale è stata presentata la domanda;
- riferimenti agli atti procedimentali;
- dati finanziari relativi all'investimento proposto, all'investimento ammesso ed al contributo ammesso a seguito di istruttoria tecnico-amministrativa. Sia le spese ammesse che il contributo concedibile dovranno essere distinte per intervento e tipologia;
- modalità di erogazione del contributo (conto capitale e/o conto interessi), con indicazione delle disposizioni operative per la concessione di pagamento a titolo di anticipo, acconti in corso d'opera o saldo finale;
- prescrizioni e obblighi derivanti dal procedimento istruttorio;
- obblighi e limiti derivanti dai vincoli di destinazione e dal periodo di non alienabilità (Art. 71 del Reg 1303/2013), nonché dagli impegni ex-post successivi al pagamento del saldo finale ed indicazione della loro durata;
- tempistica di realizzazione e termine entro il quale i lavori dovranno essere ultimati. Sarà specificato che il mancato rispetto delle scadenze previste comporta la decadenza totale e la revoca del contributo;
- obblighi in materia di adempimenti contabili del destinatario finale, comprese le limitazioni relative alla gestione dei flussi finanziari ed ai pagamenti in contanti;
- obblighi in materia di informazione e pubblicità;
- obblighi concernenti gli adempimenti connessi al monitoraggio fisico e finanziario degli interventi;
- obbligo di comunicazione circa l'avvenuto inizio dei lavori, laddove pertinente, che deve essere compatibile con i tempi di realizzazione degli interventi oggetto di contributo; obbligo

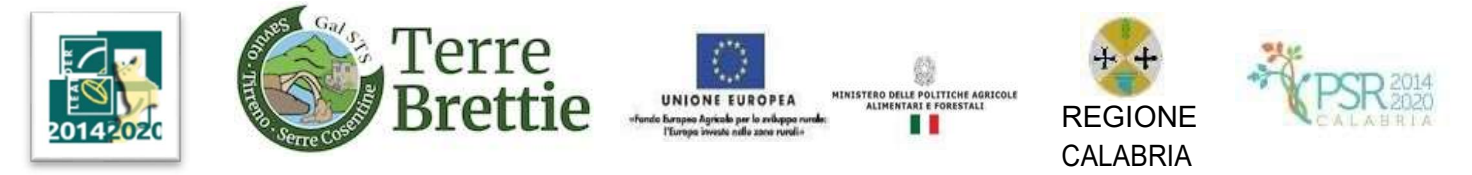

di comunicare eventualmente il nominativo del direttore dei lavori e del responsabile della sicurezza del cantiere;

- riferimenti in ordine al sistema dei controlli e delle riduzioni.
- tempistica prevista per l'invio al Gal Sts , da parte del beneficiario, del provvedimento di concessione debitamente sottoscritto in segno di accettazione e di eventuali documenti richiesti
- Il provvedimento di concessione dovrà essere sottoscritto, per accettazione, dal soggetto beneficiario interessato ed essere ritrasmesso esclusivamente attraverso posta elettronica certificata (Pec), del soggetto richiedente titolare della domanda di sostegno, all'indirizzo galsts@pec.net entro 10 gg dalla data di ricezione dello stesso.

# 5. DOMANDA DI PAGAMENTO

5.1. Modalità di presentazione della domanda di pagamento

Le domande, volte ad ottenere il pagamento del sostegno, formulate esclusivamente sugli appositi modelli, devono essere prodotte utilizzando la funzionalità on line messa a disposizione dall'Organismo Pagatore ARCEA disponibile mediante il portale SIAN (www.sian.it), per il tramite di un Centro Autorizzato di Assistenza Agricola accreditato dall'OP ARCEA ovvero del professionista accreditato. È obbligatorio compilare i campi relativi all'indicazione dei recapiti telefonici e della PEC dei soggetti richiedenti

Non sono accettate e quindi ritenute valide le domande che pervengono con qualsiasi altro mezzo all'infuori di quello telematico.

L'utente abilitato completata la fase di compilazione della domanda, effettua la stampa del modello da sistema contrassegnato con un numero univoco (barcode) e – previa sottoscrizione da parte del richiedente – procede con il rilascio telematico attraverso il Sian che registra la data di presentazione.

Si evidenzia che solo con la fase del rilascio telematico la domanda si intende effettivamente presentata all'Organismo Pagatore ARCEA (N.B. la sola stampa della domanda non costituisce prova di presentazione della domanda all'Organismo Pagatore ARCEA).

Oltre alla modalità standard di presentazione della domanda, che prevede la firma autografa del richiedente sul modello cartaceo, viene, altresì, introdotta la firma elettronica. Il beneficiario che ha registrato le proprie informazioni anagrafiche sul portale ARCEA (utente qualificato) può sottoscrivere la domanda con firma elettronica mediante codice OTP.

Attraverso questa modalità, il sistema verificherà che l'utente sia registrato nel sistema degli utenti qualificati e che sia abilitato all'utilizzo della firma elettronica. Nel caso non rispettasse i requisiti, l'utente verrà invitato ad aggiornare le informazioni. Se il controllo è positivo verrà inviato l'OTP con un SMS sul cellulare del beneficiario; il codice resterà valido per un intervallo di tempo limitato.

Le domande di pagamento compilate telematicamente non verranno rilasciate dal sistema in caso di compilazione incompleta e/o in presenza di anomalie bloccanti.

Le domande di pagamento, così come restituite dal Sian e corredate di tutta la documentazione richiesta dovranno pervenire al Gal Sts, a cura dei richiedenti, con le seguenti modalità:

trasmissione in un unico file format pdf a mezzo Pec all'indirizzo galsts@pec.net.

Su tutti gli originali dei documenti giustificativi di spesa dovrà essere apposta, la dicitura "Fattura"

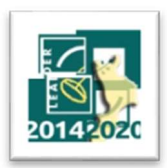

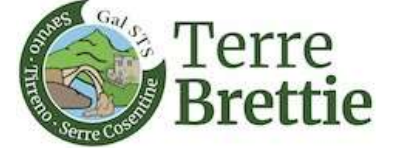

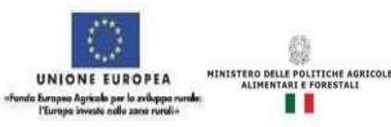

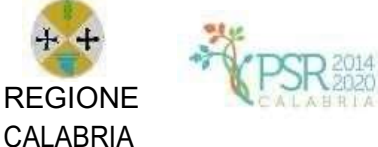

pagata con il concorso delle risorse FEASR – PSR Calabria 2014-2022……Misura Gal Sts 4.1.1 Castanicoltura, Cup.

Ai fini dell'accertamento delle spese sostenute e della verifica sulla corretta e conforme realizzazione del progetto, potrà essere richiesta ogni altra documentazione utile.

Su tutti gli atti dei documenti relativi al progetto ed alla sua attuazione ( atti, contratti, documenti di spesa e pagamento) dovrà essere indicato il codice che identifica il progetto d'investimento pubblico (CUP). Tutta la documentazione relativa al progetto e alla sua attuazione dovrà essere tenuta a disposizione dall'impresa per gli accertamenti, i controlli e le ispezioni previste dal bando.

Gli aiuti possono essere erogati secondo le seguenti modalità: anticipo, stato di avanzamento, saldo.

### 5.2. Anticipi

In base agli artt. 45 e 63 del Reg. (UE) n. 1305/2013, i beneficiari del sostegno agli investimenti possono chiedere al competente organismo pagatore il versamento di un anticipo non superiore al 50% del contributo pubblico per l'investimento dato che tale possibilità è prevista nel Programma di sviluppo rurale 2014/20 della Regione Calabria e nel Pal del Gal STS. L'ammontare di tale anticipo non può superare il 50% del contributo pubblico spettante per l'investimento stesso e deve essere subordinato al rilascio di una garanzia bancaria, oequivalente, corrispondente al 100% dell'ammontare dell'anticipo stesso.

Nel caso in cui il progetto si concluda con un pagamento complessivo inferiore all'importo approvato, occorre recuperare gli interessi maturati sulla parte eccedente l'anticipo pagato.

L'erogazione dell'anticipo viene effettuata previa presentazione da parte del beneficiario della "domanda di pagamento" e della seguente documentazione:

- fideiussione bancaria o polizza assicurativa irrevocabile, incondizionata ed escutibile a prima richiesta, di durata corrispondente al periodo previsto per la realizzazione dell'investimento a favore dell'Organismo Pagatore di importo pari all'anticipazione concessa utilizzando lo schema fac-simile predisposto dallo stesso Organismo Pagatore. Le garanzie fideiussorie dovranno essere stipulate con istituti bancari o con imprese di assicurazione autorizzate dall'Organismo Pagatore sulla base degli elenchi che lo stesso renderà noti;
- sottoscrizione per accettazione del provvedimento di concessione dal soggetto beneficiario interessato.

L'anticipo può essere richiesto entro e non oltre 60 giorni dalla data di ricezione da parte del beneficiario della comunicazione di concessione del contributo. L'amministrazione concluderà il procedimento di liquidazione nei successivi 60 giorni. Termini differenti sono possibili ove contenuti nella comunicazione di concessione del contributo. I controlli amministrativi per l'autorizzazione della concessione degli anticipi sono effettuati sul 100% delle richieste pervenute. Lo svincolo delle garanzie fideiussorie sarà disposto dall'Organismo Pagatore previo nulla osta da parte del Dipartimento Agricoltura.

### 5.3. Stato di avanzamento (SAL)

L'erogazione di stato di avanzamento in corso d'opera per lavori parzialmente eseguiti viene effettuata previa presentazione da parte del beneficiario di una "domanda di pagamento", corredata dalla seguente documentazione:

dichiarazione sullo stato di avanzamento dei lavori a firma del direttore dei lavori ove pertinente;

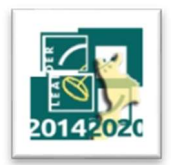

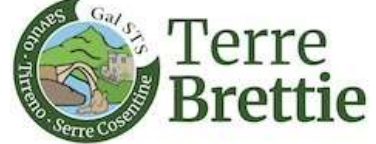

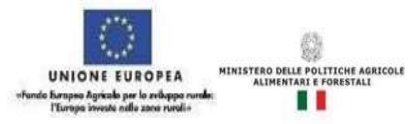

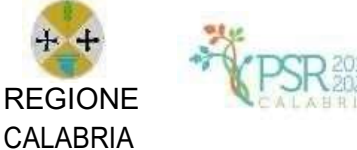

- elaborati progettuali dei lavori eseguiti (elaborati grafici, relazione, computo metrico, quadro economico)
- elenco delle fatture e/o di altri titoli di spesa, riportanti almeno gli estremi della data e del numero del titolo di spesa, del nominativo del fornitore, della descrizione della fornitura, dell'imponibile in euro;
- titoli di spesa: fatture o documentazione probatoria equivalente, in originale;
- per le prestazioni d'opera a titolo gratuito (nell'ambito dei contributi in natura ove consentiti), certificazione redatta da un tecnico qualificato, terzo rispetto al beneficiario. Tale certificazione deve contenere il valore della prestazione non retribuita, determinato sulla base del tempo impiegato e del relativo costo orario. Le prestazioni d'opera di cui trattasi sono: attività di ricerca nonché professionali; operazioni di carattere agronomico e forestale eseguite direttamente dall'imprenditore e/o dai suoi familiari;
- per le spese per le quali è possibile richiedere il sostegno sulla base di costi standard ai sensi dell'art.67 lettere b) c) d) del Reg (UE) n.1303/2013, le modalità di rendicontazione a cui fare riferimento sono quelle riportate nelle allegate disposizioni attuative.
- ogni altra documentazione richiesta dalle specifiche Disposizioni Attuative dell'intervento ritenuta utile ai fini della rendicontazione;

Tutte le richieste di erogazione devono essere corredate inoltre da una dichiarazione, resa ai sensi agli articoli 46, 47 e 76 del DPR 28 dicembre 2000 n. 445, attestante in particolare:

- a) la conformità della documentazione prodotta in copia o risultante sinteticamente da elenchi o altri elaborati ai documenti originali e che questi ultimi sono fiscalmente regolari;
- b) la regolarità della documentazione prodotta e che essa si riferisce a spese sostenute unicamente per la realizzazione dell'iniziativa oggetto della specifica domanda di agevolazione;
- c) che tutti i materiali, macchinari, impianti ed attrezzature relativi alle spese documentate sono stati acquisiti ed installati nei locali oggetto del programma allo stato "nuovi di fabbrica";
- d) che le spese non si riferiscono a materiali di consumo, ricambi, manutenzioni e non riguardano la gestione;
- e) che le forniture sono state pagate a saldo e che sulle stesse non sono stati praticati sconti o abbuoni al di fuori di quelli eventualmente già evidenziati.

Gli stati di avanzamento in corso d'opera possono essere erogati in funzione della spesa sostenuta per l'avanzamento della realizzazione comprovata da fatture e da documenti probatori o da documenti aventi forza probatoria equivalente, per un minimo del 30% del contributo concedibile. Qualora siano stati concessi anticipi del 50% sull'importo totale ammesso, l'importo massimo delle domande di pagamento di SAL è del 50%; in questo caso, in fase di saldo dovrà essere rendicontato l'importo Anticipato.

Nel caso in cui non siano stati erogati anticipi, l'importo massimo della domanda di pagamento è pari al 90% del contributo concedibile; il controllo amministrativo per l'autorizzazione al pagamento dello stato di avanzamento viene effettuato sul 100% delle richieste pervenute e prevede la verifica della documentazione presentata e la congruità delle spese dichiarate rispetto allo stato di avanzamento dei lavori.

La fideiussione utilizzata per la richiesta dell'anticipo sarà svincolata dall'Organismo Pagatore, previa comunicazione della Regione, a seguito dell'autorizzazione al pagamento inerente il SAL in corso

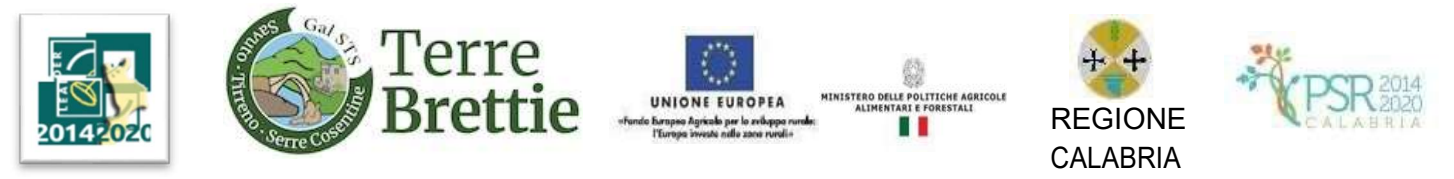

d'opera e, comunque, entro i 60 giorni dal controllo in loco. Tuttavia, qualora il beneficiario ne faccia esplicita richiesta, l'importo dello stato di avanzamento può essere cumulato all'eventuale anticipazione già accordata, ma in tale fattispecie, la garanzia fideiussoria sarà svincolata solo a seguito della conclusione dell'operazione, come risultante dall'accertamento finale dei lavori eseguiti ed in questo caso gli stati di avanzamento non potranno superare complessivamente il

50% del contributo concedibile.

Il controllo amministrativo per l'autorizzazione al pagamento dello stato di avanzamento va effettuato sul 100% delle richieste pervenute e prevede la verifica della documentazione presentata e la congruità delle spese dichiarate rispetto allo stato di avanzamento dei lavori.

Il Gal Sts si riserva di effettuare visite sul luogo ove sono stati realizzati gli interventi per la verifica dello stato effettivo di avanzamento dell'opera.

### 5.4. Saldo

Il pagamento del saldo finale può essere effettuato in funzione della spesa sostenuta per la realizzazione degli interventi, comprovata da fatture, da documenti probatori e documenti aventi forza probatoria equivalente.

La documentazione da presentare per la rendicontazione finale dei lavori è la seguente:

- certificato di agibilità, ove pertinente;
- nel caso in cui siano state realizzate opere murarie, perizia tecnica, attestante la conformità delle opere stesse alla normativa vigente in materia;
- elaborati progettuali dei lavori eseguiti (elaborati grafici, relazione, computo metrico, quadro economico)
- elenco delle fatture e/o di altri titoli di spesa, riportanti almeno gli estremi della data e del numero del titolo di spesa, del nominativo del fornitore, della descrizione della fornitura, dell'imponibile in euro;
- titoli di spesa: fatture o documentazione probatoria equivalente;
- documentazione di pagamento: bonifici, assegni circolari, assegni bancari/postali ecc. relative dichiarazioni liberatorie rilasciate dai fornitori, in originale;
- certificato di regolare esecuzione con specifica osservanza della normativa comunitaria, nazionale e regionale;

Con riferimento alle spese per le quali è possibile richiedere il sostegno sulla base di costi standard ai sensi dell'art. 67 del Reg (UE) n.1303/2013, specificate sulle disposizioni attuative, in considerazione del fatto che il pagamento del sostegno viene effettuato sulla base delle quantità e qualità dei lavori realizzati, è necessario che tali elementi siano rappresentati in maniera analitica nonché certificati dal beneficiario e quindi avvalorati dall'Amministrazione mediante un

controllo dettagliato della qualità e quantità di tutti gli elementi rendicontati. A tale scopo, saranno fornite istruzioni dettagliate in merito ai documenti ed ai relativi contenuti da presentare a titolo di rendicontazione.

In sede di effettuazione del controllo teso a verificare la sussistenza delle quantità e qualità dichiarate dal beneficiario, il soggetto deputato al controllo potrà anche valutare documenti di natura contabile e finanziaria relativi all'operazione ma al solo scopo di acquisire elementi atti a dimostrare che l'operazione è stata o non è stata effettivamente realizzata nelle quantità e qualità dichiarate.

Sono naturalmente fatti salvi tutti gli obblighi di natura contabile, contributiva, fiscale e finanziaria, nonché quelli relativi alle norme sulla sicurezza nei luoghi di lavoro, alla cui osservanza il beneficiario dell'operazione è tenuto ai sensi delle disposizioni vigenti a livello regionale, nazionale e comunitario.

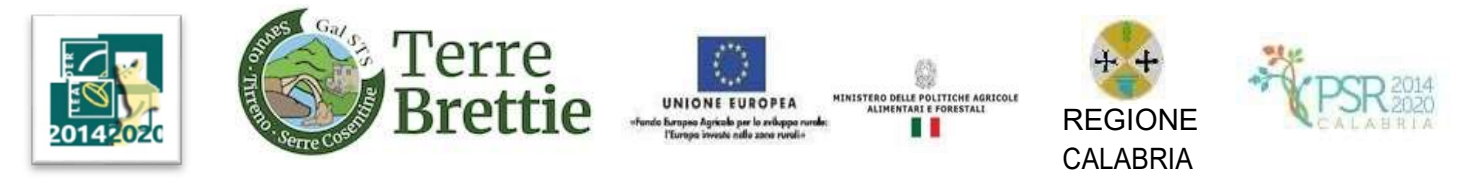

Per le prestazioni d'opera a titolo gratuito (nell'ambito dei contributi in natura ove consentiti), certificazione redatta da un tecnico qualificato, terzo rispetto al beneficiario. Tale certificazione deve contenere il valore della prestazione non retribuita, determinate tenendo conto del tempo impiegato e del relative costo orario; le prestazioni d'opera di cui trattasi sono: attività di ricerca nonché professionali; operazioni di carattere agronomico e forestale eseguite direttamente dall'imprenditore e/o dai suoi familiari.

Tutte le richieste di erogazione devono essere corredate inoltre da una dichiarazione, resa ai sensi agli articoli 46, 47 e 76 del DPR 28 dicembre 2000 n. 445, attestante in particolare:

- a) la conformità della documentazione prodotta in copia o risultante sinteticamente da elenchi o altri elaborati ai documenti originali e che questi ultimi sono fiscalmente regolari;
- b) la regolarità della documentazione prodotta e che essa si riferisce a spese sostenute unicamente per la realizzazione dell'iniziativa oggetto della specifica domanda di agevolazione;
- c) che tutti i materiali, macchinari, impianti ed attrezzature relativi alle spese documentate sono stati acquisiti ed installati nei locali oggetto del programma allo stato "nuovi di fabbrica";
- d) che le spese non si riferiscono a materiali di consumo, ricambi, manutenzioni e non riguardano la gestione:
- e) che le forniture sono state pagate a saldo e che sulle stesse non sono stati praticati sconti o abbuoni al di fuori di quelli eventualmente già evidenziati.

La domanda di pagamento per la richiesta del saldo finale corredata della suddetta documentazione tecnica deve essere presentata da parte del beneficiario entro e non oltre i 60 giorni successivi alla scadenza del termine concesso per la realizzazione dei lavori. Il mancato rispetto del termine suddetto, comporterà l'applicazione di una sanzione determinata in base alla normativa regionale su sanzioni e riduzioni e qualora non adeguatamente motivato, comporta l'avvio delle procedure di verifica e l'eventuale revoca totale o parziale del contributo. Nel corso dei 60 giorni successivi al termine per la realizzazione degli interventi possono essere perfezionati gli atti amministrativi previsti dalle norme in materia nonché dalle disposizioni procedurali inerenti alla documentazione a corredo della domanda di pagamento.

L'ufficio istruttore competente, provvede:

- a verificare la conformità dei lavori eseguiti con quelli previsti nell'iniziativa progettuale e a redigere apposito verbale nel quale riportare, in maniera dettagliata ed esaustiva, le risultanze dell'accertamento svolto;
- ad accertare la rispondenza dei documenti giustificativi delle spese con le opere realizzate o con le forniture di beni e servizi dichiarate. I controlli amministrativi per il pagamento del saldo prevedono lo svolgimento di una visita sul luogo ove sono stati realizzati gli interventi, per la verifica della conclusione dei lavori e dell'effettiva realizzazione dell'opera in coerenza con quanto previsto nell'atto di concessione o a quanto autorizzato con varianti in corso d'opera.

La Regione si riserva per investimenti di entità minore o nel caso in cui si ritenga che vi sia un rischio limitato del mancato rispetto delle condizioni di ammissibilità di non effettuare le visite sul luogo di cui al comma precedente.

Prima del versamento del saldo finale la Regione effettua, in conformità a quanto previsto dagli articoli 32 del Reg. (UE) della Commissione n. 809/2014 dei "controlli in loco" su un campione che rappresenti

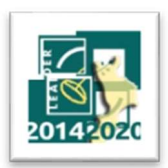

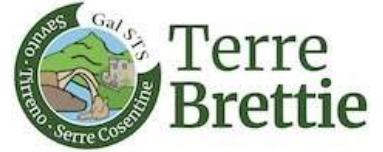

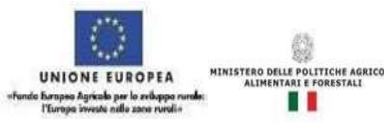

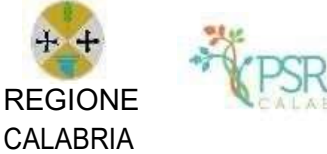

almeno il 4% della spesa pubblica dichiarata alla Commissione ogni anno e almeno il 5% della spesa pubblica dichiarata alla Commissione per l'intero periodo di programmazione. Eventuali maggiori costi accertati rispetto a quelli preventivamente ammessi non possono essere riconosciuti ai fini della liquidazione.

Se nel corso dei controlli di cui all'articolo precedente, il funzionario incaricato rilevi difformità, infrazioni o anomalie, è tenuto a darne comunicazione sia all'Organismo Pagatore nonché al Dipartimento Agricoltura, Foreste e Forestazione che provvede, fatta salva l'applicazione di eventuali sanzioni penali e amministrative, a notificare all'inadempiente l'infrazione rilevata. Nel termine perentorio di 30 giorni dal ricevimento della notifica il beneficiario può opporre ricorso presentando, a norma dell'art. 10 della legge 241/90, le proprie contro deduzioni mediante memorie scritte o documenti integrativi al Responsabile del Procedimento.

# 6. NORME GENERALI PER L'ESECUZIONE DEL PROGETTO

Nel caso di sovvenzioni, per rendere trasparenti e documentabili tutte le operazioni finanziarie connesse alla realizzazione degli interventi approvati, le spese potranno essere sostenute utilizzando esclusivamente conti bancari o postali intestati (o cointestati) al beneficiario. Non sono pertanto ammissibili pagamenti provenienti da conti correnti intestati ad altri soggetti, neppure nel caso in cui il beneficiario abbia la delega ad operare su di essi.

Nel caso particolare di pagamento di una fornitura tramite finanziaria o istituto bancario, la spesa si considera sostenuta direttamente dal beneficiario, ancorché l'importo non sia transitato sul suo conto corrente, ma sia direttamente trasmesso dall'istituto che eroga il prestito al fornitore del bene oggetto del contributo, unicamente qualora nel contratto di finanziamento si riscontrino le seguenti condizioni:

- 1) l'ordine di pagamento nei confronti del fornitore è dato dal beneficiario stesso alla banca erogatrice del prestito;
- 2) il bene risulta di proprietà del beneficiario e nessun privilegio speciale ex art. 46 viene istituito sul bene medesimo oggetto dell'acquisto cui è espressamente finalizzato il prestito, ma unicamente il privilegio legale (ex art. 44 DLgs 385/93) sui beni aziendali.

Il beneficiario, per dimostrare l'avvenuto pagamento delle spese inerenti un progetto approvato, con documenti intestati allo stesso, utilizza le seguenti modalità:

- a) Bonifico o ricevuta bancaria (Riba). Il beneficiario deve produrre la ricevuta del bonifico, la Riba o altra documentazione equiparabile, con riferimento a ciascun documento di spesa rendicontato. Tale documentazione, rilasciata dall'istituto di credito, deve essere allegata al pertinente documento di spesa. Nel caso in cui il bonifico sia disposto tramite "home banking", il beneficiario del contributo è tenuto a produrre la stampa dell'operazione dalla quale risulti la data ed il numero della transazione eseguita, oltre alla descrizione della causale dell'operazione a cui la stessa fa riferimento, nonché la stampa dell'estratto conto riferito all'operazione o qualsiasi altro documento che dimostra l'avvenuta transazione.
- b) Assegno. Tale modalità può essere accettata, purché l'assegno sia sempre emesso con la dicitura "non trasferibile" e il beneficiario produca l'estratto conto rilasciato dall'istituto di credito di appoggio riferito all'assegno con il quale è stato effettuato il pagamento e, possibilmente, la fotocopia dell'assegno emesso. Nel caso di pagamenti effettuati con assegni circolari e/o bancari, è consigliabile richiedere di allegare copia della "traenza" del pertinente titolo rilasciata

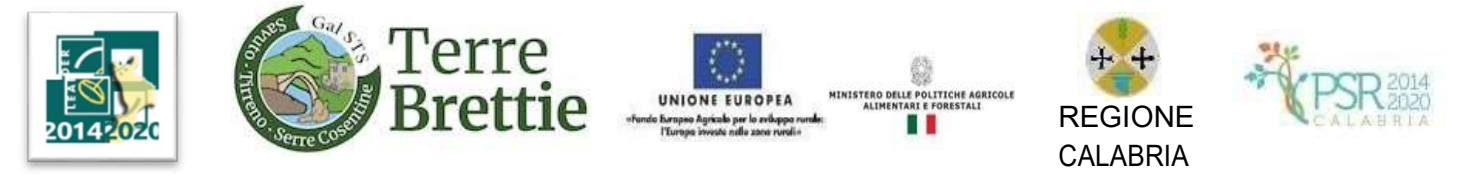

dall'istituto di credito.

- c) Carta di credito e/o bancomat. Tale modalità, può essere accettata, purché il beneficiario produca l'estratto conto rilasciato dall'istituto di credito di appoggio riferito all'operazione con il quale è stato effettuato il pagamento. Non sono ammessi pagamenti tramite carte prepagate.
- d) Bollettino postale effettuato tramite conto corrente postale. Tale modalità di pagamento deve essere documentata dalla copia della ricevuta del bollettino, unitamente all'estratto conto in originale. Nello spazio della causale devono essere riportati i dati identificativi del documento di spesa di cui si dimostra il pagamento, quali: nome del destinatario del pagamento, numero e data della fattura pagata, tipo di pagamento (acconto o saldo);
- e) Vaglia postale. Tale forma di pagamento può essere ammessa a condizione che sia effettuata tramite conto corrente postale e sia documentata dalla copia della ricevuta del vaglia postale e dall'estratto del conto corrente in originale. Nello spazio della causale devono essere riportati i dati identificativi del documento di spesa di cui si dimostra il pagamento, quali: nome del destinatario del pagamento, numero e data della fattura pagata, tipo di pagamento (acconto o saldo);
- f) MAV (bollettino di Pagamento Mediante Avviso). Tale forma è un servizio di pagamento effettuato mediante un bollettino che contiene le informazioni necessarie alla banca del creditore (banca assuntrice) e al creditore stesso per la riconciliazione del pagamento. Esso viene inviato al debitore, che lo utilizza per effettuare il pagamento presso la propria banca (banca esattrice).
- g) Pagamenti effettuati tramite il modello F24 relativo ai contributi previdenziali, ritenute fiscali e oneri sociali. In sede di rendicontazione, deve essere fornita copia del modello F24 con la ricevuta dell'Agenzia delle Entrate relativa al pagamento o alla accertata compensazione o il timbro dell'ente accettante il pagamento (Banca, Poste).
- h) Il pagamento in contanti non è consentito

In fase di controllo, occorre verificare le fatture e/o la documentazione contabile equivalente, sulle quali è necessario apporre un timbro che riporti il riferimento al pertinente programma o regime di aiuto.

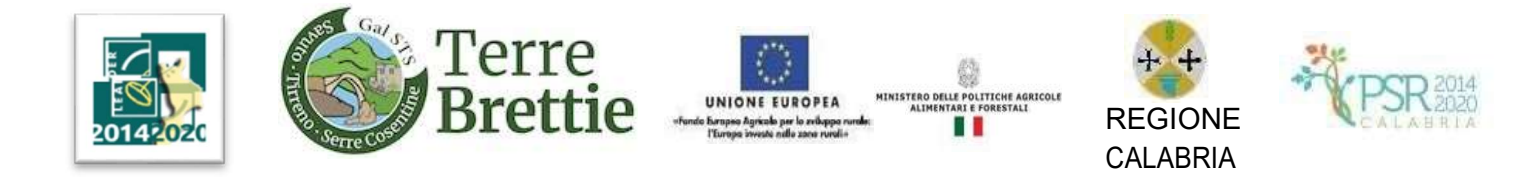

Sull'originale di tali documenti, ai fini del loro annullamento, deve essere apposto specifico timbro o la dicitura "Fattura pagata con il concorso delle risorse FEASR - PSR Calabria 2014-2022. ……Misura/e Gal Sts 4.1.1. castanicoltura CUP. ".

Nel caso di riconoscimento di quota parte dell'importo totale del giustificativo, va specificato l'ammontare della spesa finanziata.

Per le operazioni finanziate, il beneficiario è tenuto obbligatoriamente all'apertura di un apposito conto corrente bancario/postale per i movimenti finanziari relativi alla realizzazione dell'iniziativa per la quale è stato concesso il contributo. Non sono, pertanto, ammissibili pagamenti provenienti da conti correnti intestati ad altri soggetti neppure nel caso in cui il beneficiario abbia la delega ad operare su di essi.

Le spese di apertura e gestione del conto corrente per la movimentazione delle risorse necessarie alla realizzazione del progetto, sono riconosciute come ammissibili. Non sono invece eleggibili al contributo gli interessi debitori, gli aggi, le spese e le perdite su cambio ed altri oneri meramente finanziari.

## 7. DECORRENZA PER L'AMMISSIBILITÀ DELLE SPESE

Nel rispetto dell'effetto incentivante assegnato ai contributi pubblici, sono considerate ammissibili (vale a dire selezionabili per il contributo comunitario) le spese sostenute dal beneficiario successivamente alla presentazione della relativa domanda di sostegno, salvo eccezioni espressamente previste.

Per quanto inerente alle tipologie di spesa ed ai criteri da utilizzare per la valutazione di ammissibilità delle spese si rimanda all'allegato documento "Linee Guida sull'ammissibilità delle spese relative allo sviluppo rurale 2014-2020".

#### 8. TEMPI DI ESECUZIONE

Il tempo massimo concesso per l'esecuzione degli interventi finanziati è fissato in 12 mesi, fatte salve specifiche indicazioni previste nelle disposizioni attuative delle misure a decorre dalla data di restituzione del provvedimento di concessione del contributo firmato per accettazione.

#### 9. VARIAZIONI AL PROGETTO

Per le disposizioni in tema di varianti, si rimanda interamente alla circolare esplicativa "Chiarimenti ed indicazioni operative in merito alle 'domande di variante'", allegata al DDG n. 8157 del 4 agosto 2020 "PSR Calabria 2014-2020. Emergenza Covid19. Decreto semplificazione misure ad investimento".

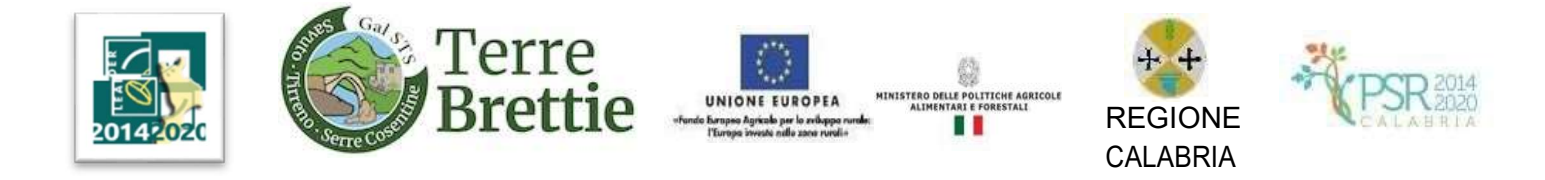

### 10. PROROGHE

Le richieste di proroga, debitamente giustificate dal beneficiario e contenenti il nuovo cronoprogramma degli interventi, nonché una relazione tecnica sullo stato di realizzazione dell'iniziativa, che non dovrà essere in ogni caso inferiore al 30% dell'investimento complessivo, dovranno essere comunicate alla Struttura competente del Dipartimento. Questo accerta e verifica le condizioni dichiarate dal soggetto beneficiario e concede o meno la proroga per la ultimazione dei lavori. L'ufficio istruttore, a seguito dell'esito dell'istruttoria, comunica la decisione adottata contenente – in caso di accoglimento della richiesta – la data ultima per il completamento dei lavori; in caso di rigetto i motivi che lo hanno determinato con la specificazione della possibilità di proporre eventuale ricorso nei modi e nei termini di legge.

La concessione della proroga è sempre subordinata ad un controllo amministrativo che riguarderà:

- 1) la scadenza della garanzia fideiussoria ed eventuale aggiornamento della stessa al nuovo termine richiesto con la proroga;
- 2) la sussistenza, debitamente documentata, delle cause e delle motivazioni, che hanno determinato la richiesta di proroga;
- 3) 3) il rispetto della tempistica massima, prevista anche ai sensi delle disposizioni attuative della misura di pertinenza e dal PSR 2014-2020 per la realizzazione del progetto;

## 11. CAUSE DI FORZA MAGGIORE

È consentito il recesso senza obbligo di restituzione dei contributi già percepiti per quella parte dell'operazione che è stata realizzata, senza applicazione di alcuna riduzione o sanzione, solo "forza maggiore" e le "circostanze eccezionali" come disciplinato dall'art. 4 reg. UE 640/2014

- a) il decesso del beneficiario;
- b) l'incapacità professionale di lunga durata del beneficiario;
- c) una calamità naturale grave che colpisce seriamente l'azienda;
- d) la distruzione fortuita dei fabbricati aziendali adibiti all'allevamento;
- e) un'epizoozia o una fitopatia che colpisce la totalità o una parte, rispettivamente, del patrimonio zootecnico o delle colture del beneficiario;
- f) l'esproprio della totalità o di una parte consistente dell'azienda se tale esproprio non poteva essere previsto alla data di presentazione della domanda.

I casi di forza maggiore o le circostanze eccezionali devono essere notificati tempestivamente per iscritto dal beneficiario o dal suo rappresentante al Gal Sts entro 15 giorni lavorativi a decorrere dal giorno in cui il beneficiario o il rappresentante stesso è in grado di provvedervi, unitamente alle relative prove richieste dall'autorità competente.

Per la causa di forza maggiore relativa alla "incapacità professionale di lunga durata del beneficiario" il beneficiario deve produrre certificato medico rilasciato da una struttura pubblica da cui si rilevi l'inabilità al lavoro di carattere permanente.

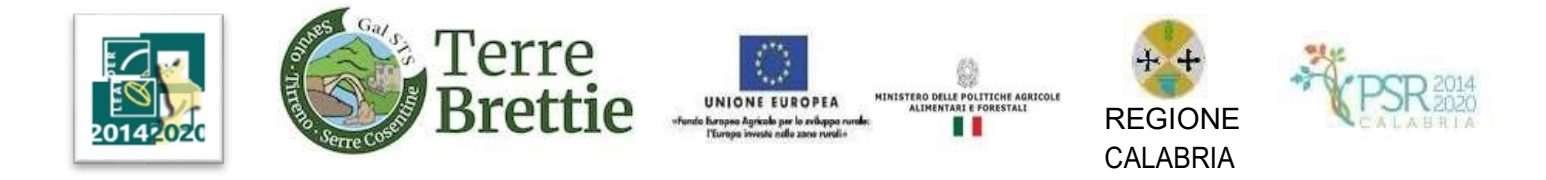

## 12. RECESSO – RINUNCIA DAGLI IMPEGNI

Per recesso dagli impegni assunti s'intende la rinuncia volontaria al mantenimento di una o più misure e/o azioni e/o tipologie d'intervento le quali stata presentata una richiesta di contributo. L'istanza di rinuncia deve essere presentata dal beneficiario al competente ufficio istruttore del Gal.

Il recesso dagli impegni assunti con la domanda è possibile in qualsiasi momento del periodo d'impegno. Il recesso comporta la decadenza totale dall'aiuto ed il recupero delle somme già erogate, maggiorate degli interessi legali, ad esclusione di cause di forza maggiore indicate dalle presenti disposizioni.

## 13. DISPOSIZIONI IN MATERIA DI INFORMAZIONE E PUBBLICITÀ

L'allegato III del Reg. 808/2014 e s s m m ii. dispone che i beneficiari mettano in atto specifiche azioni di informazione e di pubblicità. In particolare:

- l'emblema dell'Unione;
- un riferimento al sostegno da parte del FEASR e del Gal.

Durante l'attuazione di un'operazione, il beneficiario informa il pubblico sul sostegno ottenuto dal FEASR:

- a) fornendo, sul sito web per uso professionale del beneficiario, ove questo esista, una breve descrizione dell'operazione che consenta di evidenziare il nesso tra l'obiettivo del sito web e il sostegno di cui beneficia l'operazione, in proporzione al livello del sostegno, compresi finalità e risultati, ed evidenziando il sostegno finanziario ricevuto dall'Unione;
- b) collocando, per le operazioni che non rientrano nell'ambito della lettera c) che beneficiano di un sostegno pubblico totale superiore a 50 000 EUR , almeno un poster con informazioni sull'operazione (formato minimo A3), che evidenzi il sostegno finanziario dell'Unione, in un luogo facilmente visibile al pubblico. Se un'operazione nell'ambito di un PSR comporta un investimento (ad esempio, in un'azienda agricola o alimentare) il cui sostegno pubblico totale supera 50 000 EUR, il beneficiario espone una targa informativa contenente indicazioni sul progetto, che metta in evidenza il sostegno finanziario ricevuto dall'Unione.
- c) esponendo, in un luogo facilmente visibile al pubblico, un cartellone temporaneo di dimensioni rilevanti per ogni operazione che consista nel finanziamento di infrastrutture o di operazioni di costruzione per le quali il sostegno pubblico complessivo supera 500 000 EUR.

Entro tre mesi dal completamento di un'operazione, il beneficiario espone una targa permanente o un cartellone pubblicitario di notevoli dimensioni in un luogo facilmente visibile al pubblico per ogni operazione che soddisfi i seguenti criteri:

- il sostegno pubblico complessivo per l'intervento supera 500 000 EUR;
- l'operazione consiste nell'acquisto di un oggetto fisico o nel finanziamento di un'infrastruttura o di operazioni di costruzione.

Il cartellone indica il nome e il principale obiettivo dell'operazione e mette in evidenza il sostegno finanziario dell'Unione.

I cartelloni, i poster, le targhe e i siti web recano una descrizione del progetto/dell'intervento e gli elementi di cui alla parte 2, punto 1. Queste informazioni occupano almeno il 25 % dello spazio del cartellone, della targa o della pagina web.

### 13.1. Logo e slogan

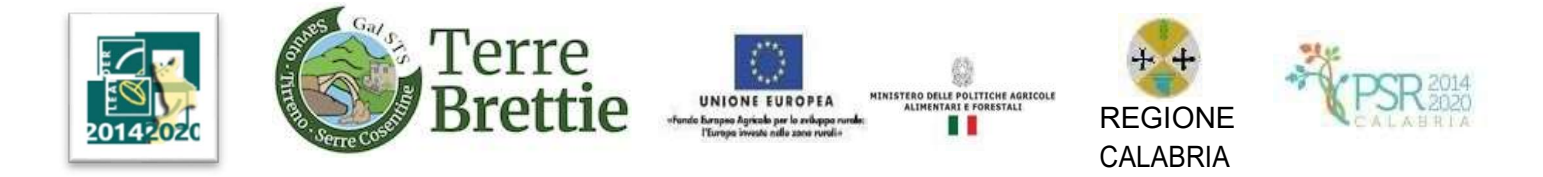

Ogni azione informativa e pubblicitaria presenta i seguenti elementi:

- a) l'emblema dell'Unione conforme agli standard grafici quali presentati sul sito http://europa.eu/abc/symbols/ emblem/download\_en.htm, unitamente alla seguente indicazione del ruolo dell'Unione: «Fondo europeo agricolo per lo sviluppo rurale: l'Europa investe nelle zone rurali»;
- b) per le misure e gli interventi finanziati da Leader, il logo di Leader. Le azioni informative e pubblicitarie devono essere realizzate in conformità a quanto riportato nell'allegato III, parte 1 e 2 del Reg. di esecuzione (UE) n. 808/14 e ss.mm.ii.

Le spese relative alle suddette azioni informative e pubblicitarie costituiscono parte integrante dell'operazione e sono pertanto eleggibili a cofinanziamento nella misura stabilita per l'operazione considerata.

L'articolo 111 del Reg. (UE) n. 1306/2013 stabilisce, inoltre, che i dati che riguardano il beneficiario saranno pubblicati in conformità e che tali dati possono essere trattati dagli organi ispettivi e investigativi dell'Unione e degli Stati membri allo scopo di salvaguardare gli interessi finanziari dell'Unione.

### 14. INFORMATIVA ANTIMAFIA

Ai sensi della normativa antimafia, nei confronti di ciascun beneficiario saranno effettuate le verifiche collegate all'aiuto individuale ricevuto (D.lgs. 159/2011, così come innovato dalla L. 17 ottobre 2017, n. 161).

#### 15. MONITORAGGIO

È fatto obbligo a tutti i beneficiari di fornire i dati di monitoraggio e valutazione attraverso le risposte ai questionari che periodicamente il Gal Sts invierà loro. A tal fine saranno possibili sopralluoghi e interviste anche in loco. Il beneficiario dovrà quindi consentire l'accesso in azienda e fornire la propria disponibilità ad incontrare i rilevatori delegati dal Dipartimento Agricoltura della Regione Calabria e dal Gal Sts. Qualora il beneficiario non ottempererà a tale obbligo potranno essere avviate le procedure di revoca dei contributi concessi.

F.TO IL DIRETTORE F.TO IL PRESIDENTE

PIER LUIGI ACETI LUIGI PROVENZANO

Rogliano, 15 Aprile 2024